## **Guidelines**

Release Management

## Release Management

Before passing the voting stage[1], the candidate version may be rollback[2]; therefore, for each release version a **release window** is defined during which all source committed to svn trunks should be frozen. This prevents

- a newly committed source overwritten by rollback process.
- conflict when issuing a rollback command.

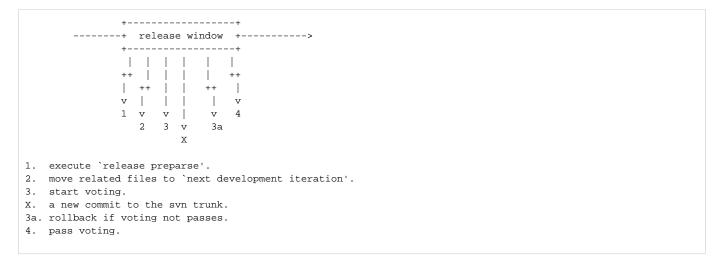

The above diagram shows that once a new commit (the step X) is included in the svn trunk, the rollback command happended in 3a may be conflict with or overwrite that commit.

- [1]. How to release How to release
- [2]. Rollback to previous version.